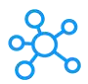

## **Open Office Writer Shortcuts for Windows**

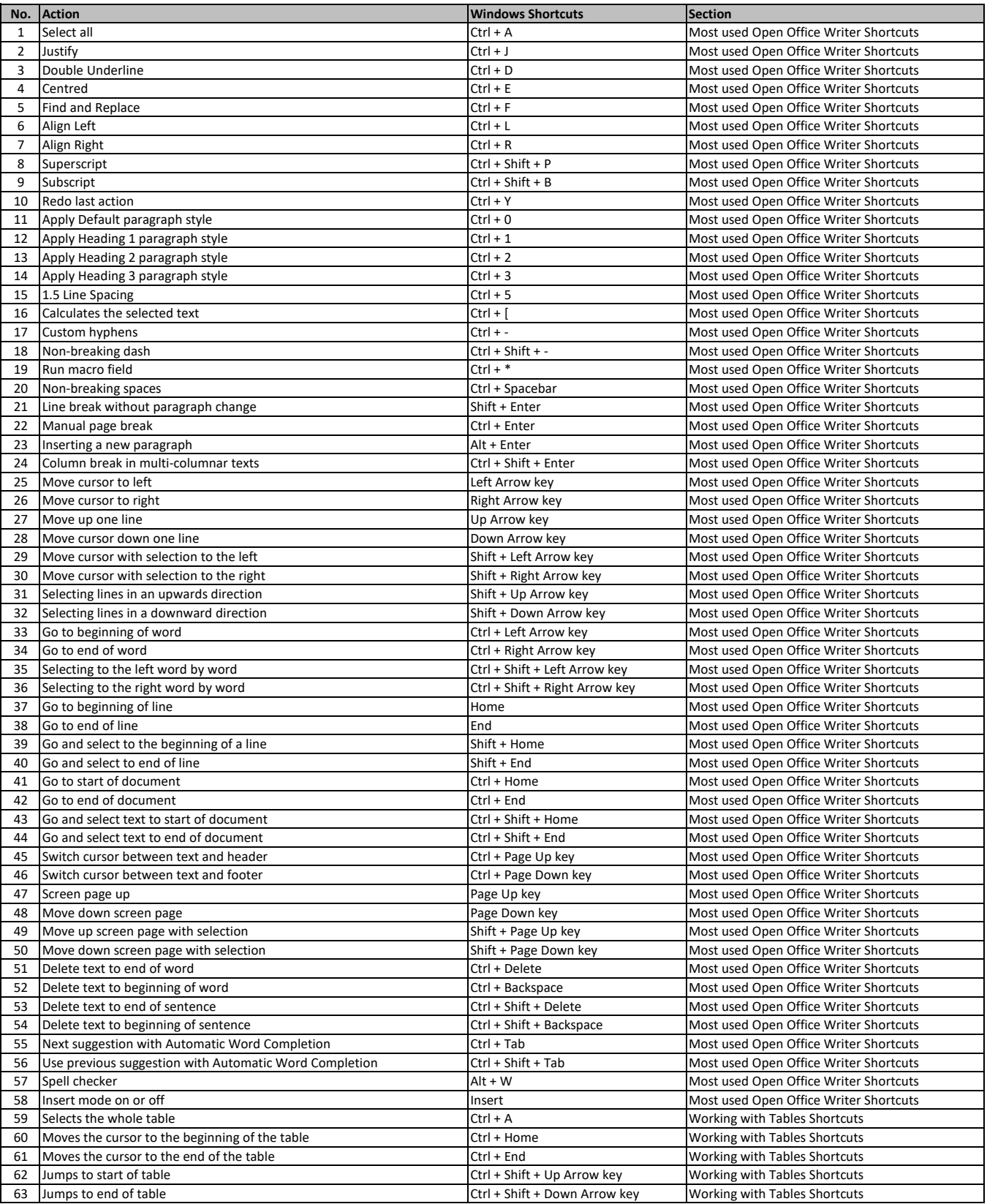

**[learn more - https://tutorialtactic.com](https://tutorialtactic.com/keyboard-shortcuts/open-office-writer-shortcuts/)/keyboard-shortcuts/open-office-writer-shortcuts/**